# PMA Track Stitching and Associated Updates

Leigh Whitehead
LArSoft Coordination Meeting
28/02/17

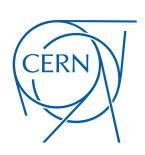

#### Introduction

- We need to be able to stitch tracks together across the CPAs and APAs.
  - Generally important in order to have a single particle represented by a single object after the reconstruction.
  - In protoDUNE SP, this is also particularly useful since a track that crosses the CPA gives us a well-defined TO.
- I will give an overview of the method used, along with some examples.
- Finally, I will cover some associated updates that Robert implemented in order to fully integrate this work

#### Methodology

- Take a slightly brute-force approach, but make attempts to reduce the dimensionality of the problem.
- Take a track, and shift it in x (this is perfectly valid since we don't know what the x-coordinate really is) to either the cathode or the anode.
- Iterate over all other tracks, shifting them to the same cathode or anode (if geometrically possible), and try to match the tracks together.
  - Matching attempted between all 4 combinations of track ends.

### **Matching Approach**

- Extrapolate from the 3<sup>rd</sup> final node on each track to the xcoordinate of the 3<sup>rd</sup> node point on the other.
  - Try to mitigate any odd end effects.

Actually a tunable parameter:

Initial shift to move tracks to the stitching surface

NodesFromEnd (= 2)

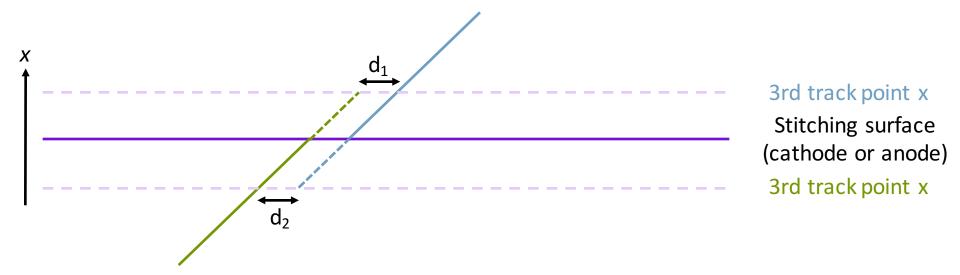

Whilst  $d_1$  and  $d_2$  are shown here in 2D, it is done in 3D in the code.

# **Matching Approach**

- Extrapolate from the 3<sup>rd</sup> final point on each track to the xcoordinate of the 3<sup>rd</sup> final point on the other.
  - Vary the x-shift within a few centimetres to minimise d<sub>1</sub> + d<sub>2</sub>
  - A good match has small d<sub>1</sub> + d<sub>2</sub> (in this picture, actually zero)

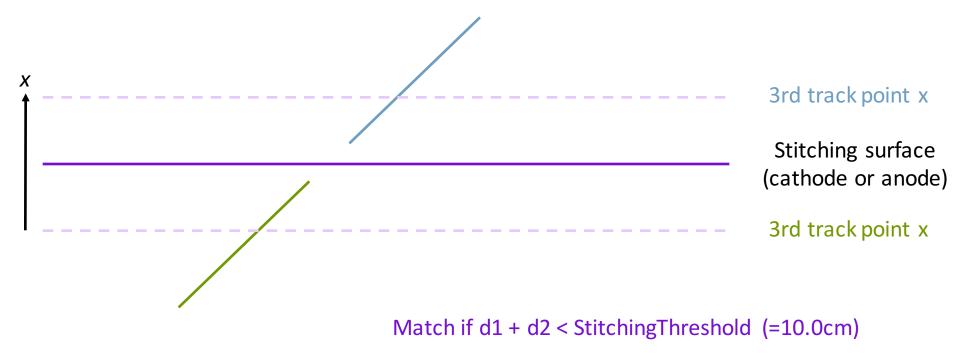

# Matching Approach

- Extrapolate from the 3<sup>rd</sup> final point on each track to the x-coordinate of the 3<sup>rd</sup> final point on the other.
  - Vary the x-shift within a few centimetres to minimise d<sub>1</sub> + d<sub>2</sub>
  - A poor match has large d<sub>1</sub> + d<sub>2</sub>

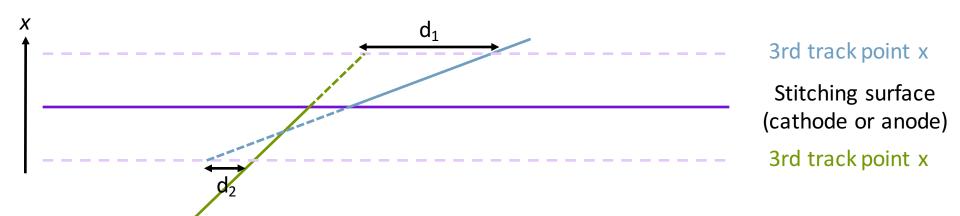

Match if d1 + d2 < StitchingThreshold (=10.0cm)

# Stitching Example - ProtoDUNE

Example of a beam + cosmics event from protoDUNE SP.

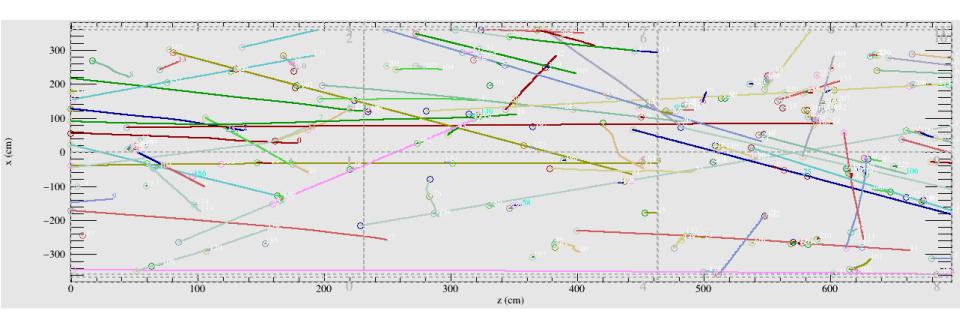

- There are five tracks here broken across the cathode.
  - Easiest to see by toggling between this slide and the next.

### Stitching Example - ProtoDUNE

Example of a beam + cosmics event from protoDUNE SP.

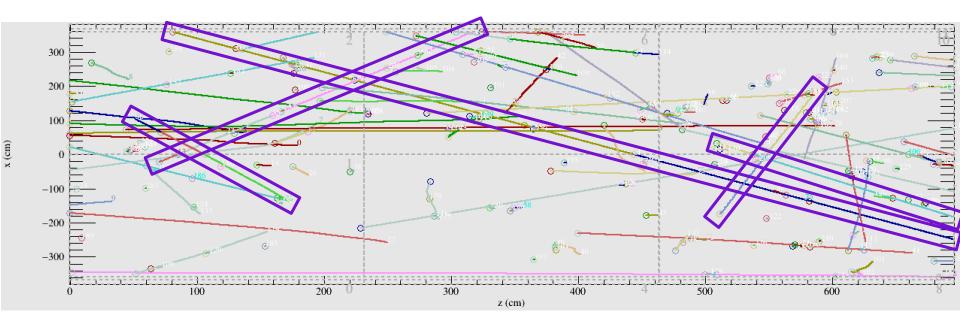

- After stitching these tracks are moved into the correct positions.
  - NB: different track colours either side of the cathode as since this example was from before the updates from Robert (see slides 11 and 12).

#### Far Detector Example

 After all of the changes, we now have continuous tracks across multiple TPCs.

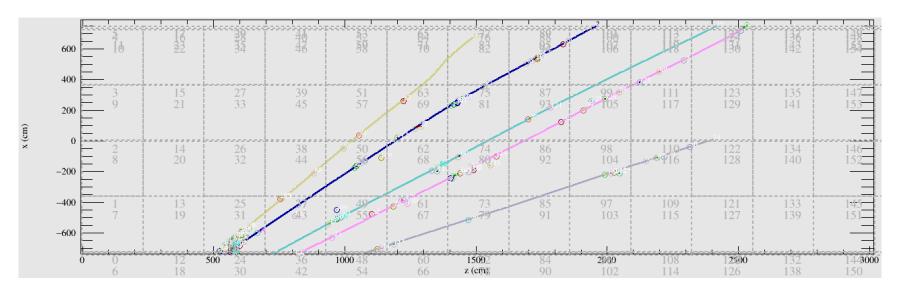

 Most tracks here are stitched 3 times, and the single colour of each track shows each is formed from a single recob::track object.

#### **Code Implementation**

- New algorithm added to larreco:
  - larreco/larreco/RecoAlg/PMAlgStitching.cxx / .h
  - larreco/larreco/RecoAlg/pmastitchalg.fcl
- Updates to existing code:
  - larreco/larreco/TrackFinder/PMAlgTrackMaker\_module.cc
    - Added parameters for the stitching config.
  - larreco/larreco/TrackFinder/trackfindermodules.fcl
    - Added reference to pmastitchalg.fcl
  - larreco/larreco/TrackFinder/trackfinderalgorithms.fcl
    - Set PMA defaults for MatchT0in[CPA/APA]Crossing to false for now.
  - larreco/larreco/RecoAlg/PMAlgTracking.cxx / .h
    - Stitcher added and replaces matchCoLinearAnyTO function.
    - Added new parameter "MatchT0inCPACrossing" to partner the existing "MatchT0inAPACrossing".

#### Vertexing in PMA

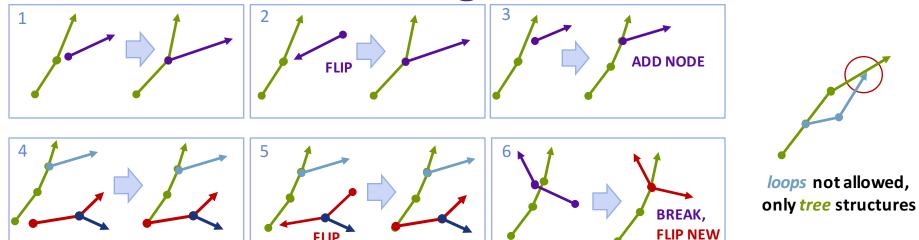

Missing operations implemented, allowing cases like these:

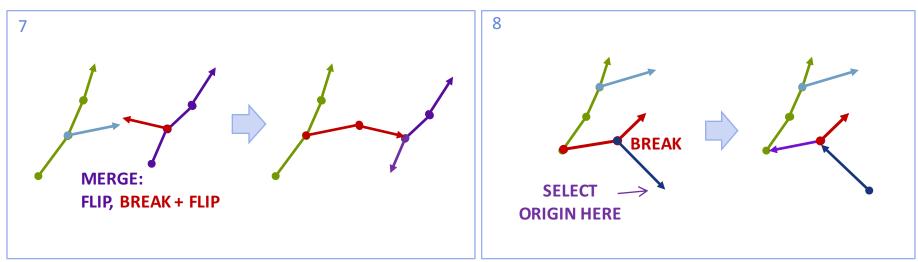

Feature enabled in merges during stitching and in dE/dx based auto-flip.

#### PMA (re)optimisation with T0 shift

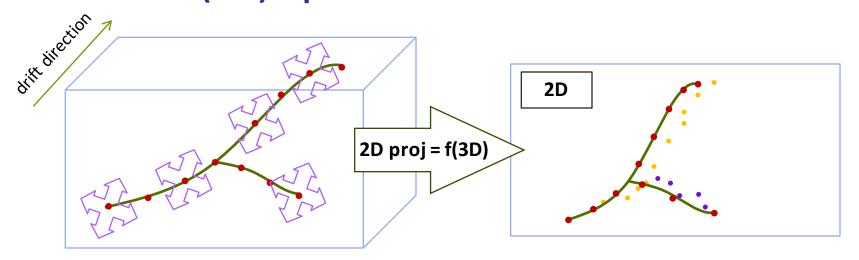

Track-vertex structures with any T0≠0 can be optimized/re-optimised to match 2D projections (negligible impact on code speed)

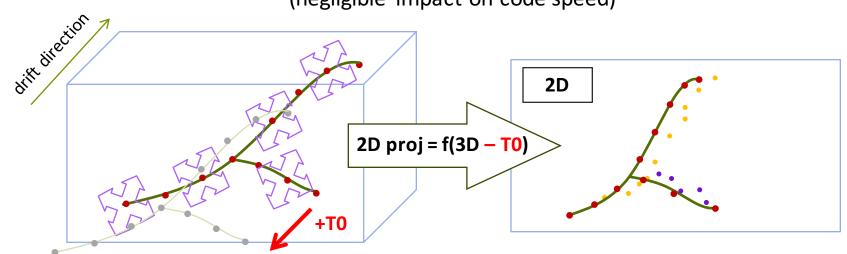

#### Summary

- We have an algorithm to stitch together PMA tracks across CPAs and APAs.
  - Have tested on simulation of protoDUNE SP, the FD, and 35t.
- Implementation lives in larreco.
  - The base .fcl file has the stitching in both CPA and APA disabled by default.
  - I imagine this will just be overwritten by experiment specific fcl files, since 35t has no CPA boundaries and protoDUNE SP has no APA boundaries.
- Output from pma will look different due to vertexing changes.
  - Vito will produce new references for the standard tests.
- Branch was merged in for the v06\_26\_00 release.